### Nr 4/2022

### Protokoll fört vid möte med styrelsen för Stockholms Hamn AB Onsdagen den 5 oktober 2022 i Värtaterminalen, Värtahamnen

Justerat ................................................

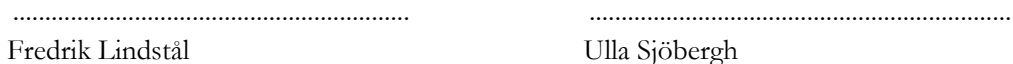

#### Närvarande:

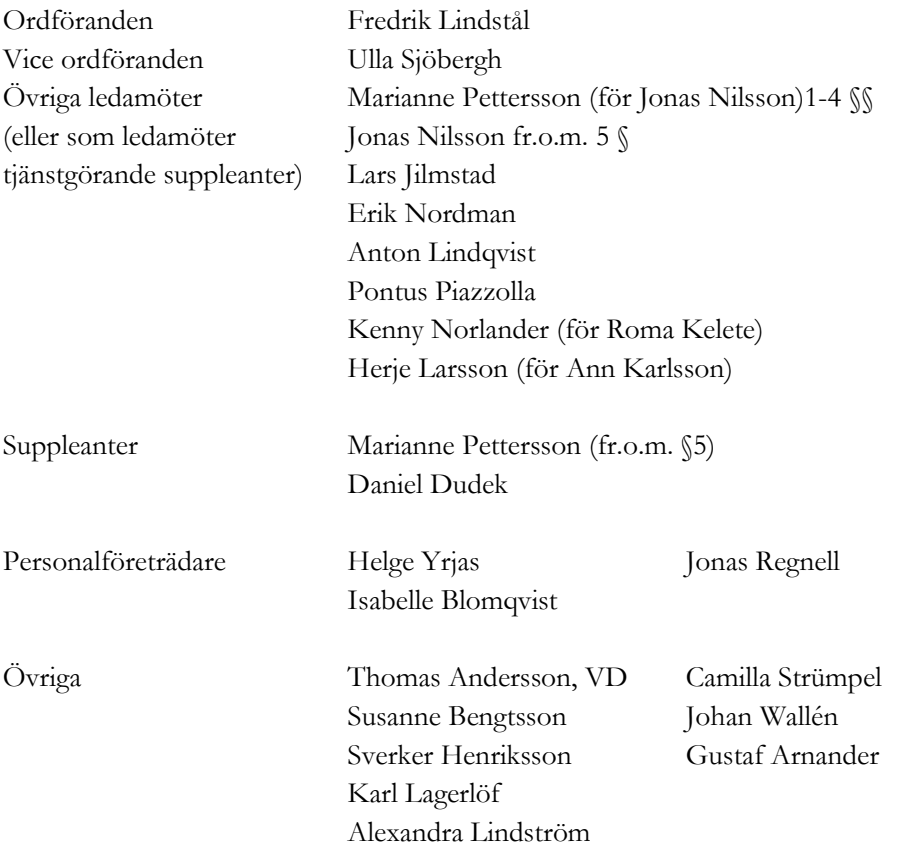

# $§$  1 Mötets öppnande

Ordföranden förklarade mötet öppnat.

# $§$  2

### Val av protokolljusterare

Att jämte ordförande justera dagens protokoll utsågs Ulla Sjöbergh.

# § 3

### Föregående protokoll

Protokoll nr 3 från mötet den 25 maj 2022 anmäldes.

Denna anmälan lämnades utan erinran.

# § 4

# Anmälan om revidering av budget 2023 och inriktning 2024-2025 för Stockholms Hamnar

Information som lämnats vid tidigare informationsmöte i styrelsen anmäldes.

Denna anmälan lämnades utan erinran.

## § 5 Tertialbokslut 2 jämte prognos 2 2022

I ärendet förelåg skrivelse till styrelsen den 29 september 2022.

Thomas Andersson, Alexandra Lindström och Johan Wallén lämnade muntlig redovisning i ärendet.

#### **Styrelsen beslöt**

**att** godkänna föreliggande förslag till tertialbokslut 2 jämte prognos 2 för 2022 samt att överlämna det till moderbolaget Stockholms Stadshus AB.

# § 6

# Översyn av arbetsordning och instruktion för verksamheten vid Stockholms Hamn AB

I ärendet förelåg skrivelse till styrelsen av den 21 september 2022.

2 AV 5

#### **Styrelsen beslöt**

**att** fastställa arbetsordning och instruktion för verksamheten vid Stockholms Hamn AB för innevarande verksamhetsår enligt bilaga 1 till tjänsteutlåtandet.

### § 7

#### Kommunfullmäktiges beslut avseende kompletterande ägardirektiv

I ärendet förelåg skrivelse till styrelsen av den 21 september 2022.

Thomas Andersson lämnade muntlig redovisning i ärendet.

#### **Styrelsen beslöt**

- **att** arbeta efter *Cykelplan för Stockholms stad*, bilaga 1 till tjänsteutlåtandet.
- **att** medverka i genomförandet av *Handlingsplan mot nedskräpning på land och i vatten*, bilaga 2 till tjänsteutlåtandet.
- **att** dela den *stadsgemensamma visselblåsarfunktionen* och förfarandena för rapportering och uppföljning, bilaga 3 till tjänsteutlåtandet.
- **att** med beaktande av de andra förmånspaket och andra friskvårdslösningar som finns, höja friskvårdsbidraget till 5 000 kr per år och medarbetare under 2022 och 2023.
- **att** för egen del godkänna och medverka i genomförandet av, *Kajstrategi för Stockholms stad*, bilaga 4 till tjänsteutlåtandet.
- **att** arbeta efter *Reviderad framkomlighetsstrategi*, bilaga 5 till tjänsteutlåtandet.
- **att** arbeta efter *Trafiksäkerhetsplanens* inriktning, bilaga 6 till tjänsteutlåtandet.

### § 8 Redovisning av kontorsyttranden, protokollsutdrag m.m.

Förteckning av kontorsyttranden anmäldes.

Denna anmälan lämnades utan erinran.

Thomas Andersson redogjorde för till styrelsen inkommen skrivelse angående skutan Väinö. Styrelsen hänsköt frågan till VD.

3 AV 5

# § 9 Visit Stockholm redovisar läget i besöksnäringen

Caroline Strand från Visit Stockholm berättar om besöksnäringen i Stockholm.

## § 10

### **Rapporter**

### **a) Finansrapport**

Alexandra Lindström redovisade den utsända finansrapporten.

### **b) Muntlig lägesredovisning**

Camilla Strümpel lämnade muntlig redovisning rörande vad som händer på sociala medier och informerade bl.a. om våra kommunikationsinsatser under perioden maj t.o.m. augusti.

Thomas Andersson lämnade muntlig redovisning rörande pågående arbeten och uppdrag och informerade bl.a. om

- Branden på Stena Scandica
- Sjöfartsverket och pågående dialoger.
	- o Avtal angående Hammarbyslussen
	- o Angående inflytt i Hamnens lokaler i Frihamnen
	- o Avgifter
- Djurgårdsfärjans permanenta läge; Regionens terminal vid Slussen
- Tillståndsläget generellt men framförallt i Nynäshamn och Stockholm Norvik Hamn.
- Angående kontakter med företaget AirBuoy och vidareförmedling av detta till Sjöfartsverket.
- Pågående dialog med Green Cargo och järnvägsfrågor i Stockholm Norvik Hamn generellt.
- Marknadsavdelningen jobbar hårt med bearbetning av marknaden för att skapa nya linjer m.m. bl.a. Sun Line.
- TEN-T och pågående översyn samt specifikt Nynäshamn och Stockholm Norvik Hamn som comprehensive hamn.
- Ett förslag är på väg fram om att Stockholms Hamn AB ska få ett ekonomiskt tillskott från Stockholms Stadshus AB.
- Fotografering kommer att ske på styrelsemötet i december.

# § 11 Övriga frågor

### **a) Kommande möten:**

Onsdagen den 9 november kl. 09.00 samt onsdagen den 14 december kl. 15.00. Vänligen notera att det är nytt datum för mötet i december.

4 AV 5

### § 12 Mötets avslutande

Ordföranden förklarade mötet avslutat.

Vid protokollet

Susanne Bengtsson

# Verifikat

Transaktion 09222115557481370559

# Dokument

Protokoll nr 4 STOHAB 2022-10-05 Huvuddokument 5 sidor Startades 2022-11-14 08:08:51 CET (+0100) av Susanne Bengtsson (SB) Färdigställt 2022-11-22 11:37:12 CET (+0100)

### Signerande parter

### Susanne Bengtsson (SB)

Stockholms Hamnar susanne.bengtsson@stockholmshamnar.se +46707702715 Signerade 2022-11-14 08:08:54 CET (+0100)

Fredrik Lindstål (FL)

Personnummer 197607189318 fredrik@gladstad.se

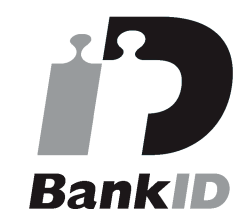

Namnet som returnerades från svenskt BankID var "Carl Fredrik Anil Lindstål" Signerade 2022-11-22 11:24:05 CET (+0100)

Ulla Sjöbergh (US) Personnummer 194911021964 ulla.sjbergh@yahoo.se

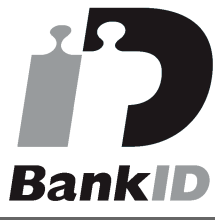

Namnet som returnerades från svenskt BankID var "Ulla Margareta Sjöberg" Signerade 2022-11-22 11:37:12 CET (+0100)

Detta verifikat är utfärdat av Scrive. Information i kursiv stil är säkert verifierad av Scrive. Se de dolda bilagorna för mer information/bevis om detta dokument. Använd en PDF-läsare som t ex Adobe Reader som kan visa dolda bilagor för att se bilagorna. Observera att om dokumentet skrivs ut kan inte integriteten i papperskopian bevisas enligt nedan och att en vanlig papperutskrift saknar innehållet i de dolda bilagorna. Den digitala signaturen (elektroniska förseglingen) säkerställer att integriteten av detta

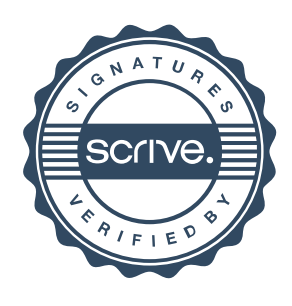

# Verifikat

Transaktion 09222115557481370559

dokument, inklusive de dolda bilagorna, kan bevisas matematiskt och oberoende av Scrive. För er bekvämlighet tillhandahåller Scrive även en tjänst för att kontrollera dokumentets integritet automatiskt på: https://scrive.com/verify

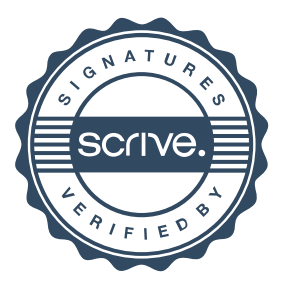